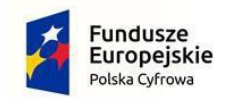

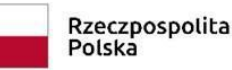

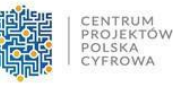

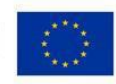

## **I OPIS PRZEDMIOTU ZAMÓWIENIA:**

### **Załącznik nr 8 do SWZ**

- 1. Zamówienie dotyczy wykonania usługi polegającej na zaprojektowaniu, utworzeniu i świadczeniu usługi chmurowej w postaci multisite www (serwisów www) dla 21 jednostek samorządowych i komórek organizacyjnych gminy.
- 2. Przedmiot zamówienia obejmuje kompleksowe wykonanie portalu internetowego, który ma stanowić aktualne i kompleksowe źródło informacji o Gminie Nakło nad Notecią.
- 3. Przedmiot zamówienia obejmuje wykonanie **portalu www** w skład którego wchodzą strona główna [www.naklo.pl](http://www.naklo.pl/) oraz tzw. strony multisite – odrębne strony www jednostek, opublikowanych pod różnymi adresami www zgodnie z listą stron multisite, z których zasilana w dane jest strona główna i odwrotnie. Cały portal (strona główna i stronu multisite jednostek) powinien być zaprojektowany w sposób nowoczesny, atrakcyjny graficznie, przejrzysty i łatwy do obsługi przez użytkowników. Zamówienie obejmuje przygotowanie projektu graficzno – funkcjonalnego portalu, systemu zarządzania treścią CMS zgodnie z wymaganiami zamawiającego, wdrożenie projektu, przeprowadzeniu odpowiednich szkoleń dla redaktorów, hosting, obsługa serwisowa i świadczenie pomocy redaktorom dla strony głównej i stron multisitów oraz opublikowanie ich pod właściwymi adresami.
- 4. Przedmiot zamówienia obejmuje również:
	- a) wykonanie usługi polegającej na zaprojektowaniu, utworzeniu i świadczeniu usługi chmurowej portalu internetowego, przygotowanie projektu graficznego, wdrożenie projektu, przeprowadzeniu odpowiednich szkoleń dla redaktorów, hosting, obsługa serwisowa i świadczenie pomocy redaktorom dla całego portalu oraz opublikowanie ich pod właściwymi adresami,
	- b) przeniesienie autorskich praw majątkowych do tego portalu rozumianej całościowo jako utwór w rozumieniu Ustawy z dnia 04.02.1994r. o prawie autorskim i prawach pokrewnych oraz wyłączne i bezterminowe prawo do zezwalania na wykonanie zależnego prawa autorskiego do każdego z utworów stanowiących elementy portalu internetowego,
	- c) przeniesienie praw autorskich majątkowych do projektu graficznego oraz elementów graficznych strony internetowej i wyłączne i bezterminowe prawo do zezwalania na wykonanie zależnego prawa autorskiego do każdego z utworów stanowiących elementy strony internetowej,
	- d) udzielenie, nieograniczonej czasowo i terytorialnie licencji uprawniającej Zamawiającego do korzystania z oprogramowania komputerowego - Systemu Zarządzania Treścią (CMS) - dostarczanego przez Wykonawcę,
	- e) udostępnienie zasobów serwera internetowego VPS,
	- f) implementacja powstałego portalu internetowego na wskazanym przez Wykonawcę serwerze hostingowym,
	- g) przeprowadzenie testów poprawności funkcjonowania portalu pod względem: poprawności wyświetlania, dostępności, bezpieczeństwa, wydajności,
	- h) udzielenie gwarancji, obsługi serwisowej i wsparcia technicznego zgodnie z oferta złożoną przez Wykonawcę,
	- i) aktualizacja systemów usługi chmurowej do wyższej wersji,
	- j) udostępnienie w wersji elektronicznej stanowiskowej instrukcji obsługi dla redaktorów,
	- k) przeprowadzenie szkolenia stacjonarnego, zgodnie z OPZ,
	- l) świadczenie usług rozwojowych, zgodnie z SWZ oraz ofertą Wykonawcy.

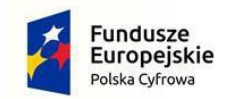

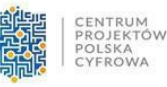

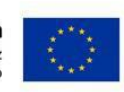

- 5. Klasyfikacja przedmiotu zamówienia zgodnie ze Wspólnym Słownikiem Zamówień CPV
	- 72413000-8 Usługi w zakresie projektowania stron [WWW.](http://www/)
	- 72317000-0 Usługi przechowywania danych.

## **II USŁUGA CHMUROWA – SERWISY [WWW.](http://www/)**

## **1. Wymagania dla każdego projektu graficznego usługi chmurowej – serwisu [www.](http://www/)**

- 1) W ramach zaoferowanej ceny za wykonanie przedmiotu zamówienia Wykonawca będzie zobowiązany do:
	- a) Uczestnictwa w minimum dwóch spotkaniach, warsztatach projektowych (dopuszczalne w formie online), na których zostaną zaprezentowane koncepcje makiet UX/UI oraz będzie istniała możliwość nanoszenia usprawnień lub wypracowywania indywidualnych rozwiązań w metodologii Design Thinking. W spotkaniach warsztatowych wezmą udział przedstawiciele Zamawiającego oraz zespół UX/UI Wykonawcy.
	- b) Wykonania 2 różnych layoutów graficznych dla serwisu głównego [www.naklo.pl](http://www.naklo.pl/) (adres do publikacji [www.naklo.pl](http://www.naklo.pl/) oraz www.gmina-naklo.pl) oraz 2 różnych szablonów dla stron multisite, w tym:
		- i. Wykonanie stron multisite i umieszczenie ich pod wskazanymi adresami www w oparciu o szablon A dla:
			- 1. MZK Muzeum Ziemi Krajeńskiej (muzeum.naklo.pl).
			- 2. NOK Nakielski Ośrodek Kultury (nok.naklo.pl).
			- 3. PiMBP Powiatowa i Miejska Biblioteka Publiczna (biblioteka-naklo.pl).
			- 4. ZOOR Zespół Obsługi Oświaty i Rekreacji (zoor.gmina-naklo.pl).
			- 5. MGOPS Miejsko Gminny Ośrodek Pomocy Społecznej (mgops.gminanaklo.pl).
			- 6. NS Nakielski Sport (nakielskisport.pl).
			- 7. NPP Nadnotecki Park Przemysłowy (nadnoteckiparkprzemyslowy.pl).
			- 8. Konwent Burmistrzów województwa kujawsko-pomorskiego (konwent.gminanaklo.pl).
			- 9. GCZK Gminne Centrum Zarządzania Kryzysowego (kryzys.gmina-naklo.pl).
			- 10. SM Straż Miejska (obecny adres: strazmiejska.naklo.pl, nowy adres do publikacji multisitu: strazmiejska.gmina-naklo.pl).
			- 11. Pusta strona do wykorzystania w przyszłości opublikowana pod tymczasowym adresem zaproponowanym przez Wykonawcę.
		- ii. Wykonanie stron multisite i umieszczenie ich pod wskazanymi adresami www w oparciu
			- o szablon B dla jednostek oświatowych z terenu gminy Nakło:
				- 1. Szkoła Podstawowa nr 2 w Nakle (sp2.gmina-naklo.pl).
				- 2. Zespół Szkolno-Przedszkolny nr 3 w Nakle (zsp3.gmina-naklo.pl).
				- 3. Zespół Szkolno-Przedszkolny nr 4 w Nakle (zsp4.gmina-naklo.pl).
				- 4. Zespół Szkolno-Przedszkolny. w Paterku
				- (zsppaterek.gmina-naklo.pl).
				- 5. Zespół Szkolno-Przedszkolny w Potulicach (zsppotulice.gmina-naklo.pl).
				- 6. Zespół Szkolno-Przedszkolny w Ślesinie (zspslesin.gmina-naklo.pl).
				- 7. Zespół Szkolno-Przedszkolny w Występie (zspwystep.gmina-naklo.pl).
				- 8. Przedszkole nr 2 w Nakle nad Notecią (przedszkole2.gmina-naklo.pl)
				- 9. Szkoła Muzyczna w Nakle (szkolamuzyczna.gmina-naklo.pl)
	- c) Przeniesienie praw autorskich do projektu graficznego oraz elementów graficznych oraz całości treści, które znajdą się na serwisach www wykonanych przez Wykonawcę.

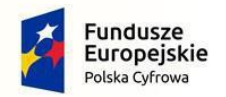

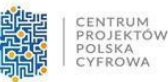

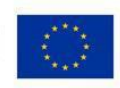

- 2) Projekt serwisów www musi uwzględniać zasady UI oraz UX, a także WCAG 2.1 dla całego układu serwisu www oraz rozmieszczenia elementów, jak również w kwestii zastosowanych czcionek, kontrastu elementów graficznych oraz tła itp.
- 3) Projekt graficzny serwisów www musi być opracowany dla różnego rodzaju wielkości ekranów, aby zapewnić responsywność.
- 4) Rozdzielczość dla wersji desktop szerokość wyświetlanego kontentu to 1600px, ale całość serwisu wyświetlana jest na 100% ekranu.
- 5) Zastosowany kontrast zgodny z wytycznymi dotyczącymi dostępności treści cyfrowych (WCAG 2.1). Współczynnik kontrastu co najmniej 4,5:1 dla zwykłego tekstu i 3:1 dla dużego tekstu (co najmniej 18 punktów) lub tekstu pogrubionego.
- 6) Projekt powinien zapewnić dostęp do najważniejszych informacji każdego serwisu www, w jak najmniejszej ilości kliknięć – preferowane są max 3 kliknięcia.
- 7) Projekty graficzne muszą być tak zaprojektowane, aby była możliwość tworzenia różnych konfiguracji układu strony głównej tj.w zależności od potrzeb/rodzaju danej jednostki, czyli np. zróżnicowany wygląd strony głównej dla NOK-u, a inna konfiguracja dla serwisu www muzeum, bazując na tym samym układzie graficznym opracowanym w procesie projektowym. Realizacja tej funkcjonalności powinna być możliwa poprzez np. zmianę kolejności poszczególnych sekcji poziomych strony głównej, włączanie i wyłączanie modułów funkcjonalnych(sonda, zadaj pytanie, kalendarz wydarzeń), zachowując przy tym zasady UI/UX, WCAG 2.1 oraz walory estetyczne, tak aby nie powstawały puste niewykorzystane przestrzenie na stronie głównej serwisów [www.](http://www/)
- 8) Dobór kolorystyki serwisów www będzie uzgodniony z Zamawiającym.
- 9) Wszystkie projekty graficzne powinny być wykonane w oparciu o wizualizację/makietę układu sekcji i modułów strony głównej serwisów www oraz przykładowych podstron, wypracowanych w procesie projektowym na spotkaniach warsztatowych.
- 10) Proces projektowy uwzględniać ma również przygotowanie wersji żałobnej, narodowej oraz świątecznej poszczególnych serwisów [www.](http://www/)
- 11) Projekty graficzne poszczególnych stron powinny posiadać elementy wyróżniające np. piktogramy przy pozycjach menu, różnorodną kolorystykę przycisków menu itd.
- 12) Każdy widok serwisu www musi mieć przez cały czas widoczny link/element graficzny umożliwiający powrót do strony głównej.
- 13) Każda ze stron multisite oraz strona główna zostaną zasilone przez Wykonawcę w minimum dane podstawowe. Po przez zasilenie stron w dane podstawowe Zamawiający rozumie przeniesienie takich treści jak: logo instytucji, stopka, dane kontaktowe, odwzorowanie menu strony przez Wykonawcę.
- **2. Wymagania funkcjonalne dla usługi chmurowej – każdy serwis www będzie posiadał maksymalnie następujące funkcjonalności, które mogą być uruchomione lub nie, w zależności od potrzeb:**
	- 1) Slider aktualności, z możliwością wyłączenia przez Internautę automatycznego przesuwania się kolejnych aktualności.
	- 2) Aktualności, w tym możliwość implementowania aktualności z jednego serwisu www do drugiego np. ze strony głównej do NOK-u i odwrotnie – funkcjonalność moderowana; możliwość kategoryzacji aktualności np. Sportowe, Kulturalne itp.; integracja aktualności z modułem Galeria oraz Kalendarz wydarzeń.
	- 3) Kalendarz wydarzeń zintegrowany z aktualnościami.
	- 4) Galerie zdjęć z możliwością ich przeglądania: zdjęcie następne, zdjęcie poprzednie.
	- 5) Ruchomy pasek aktualności, z możliwością wyłączenia przez Internautę.
	- 6) Slider plakatów, z możliwością wyłączenia automatycznego przesuwania się przez Internautę.
	- 7) System banerowy.
	- 8) Pop up, z możliwością wyłączenia przez Internautę.
	- 9) Sondę.
	- 10) Automatycznie aktualizowanamapa serwisu odzwierciedlająca widoczne elementy struktury serwisu.
	- 11) Integracja z walidatorem Wave WCAG 2.1.

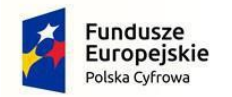

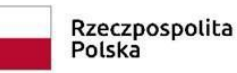

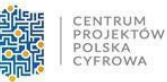

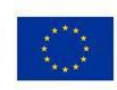

- 12) Newsletter wraz z systemem e-mail marketing.
- 13) Powiadomienia Web Push, z możliwością ich wysyłki w ramach panelu zarządzania.
- 14) Wersje językowe: np. poprzez wtyczkę google translate lub inne bezpłatne narzędzie umożliwiające w sposób automatyczne przetłumaczenie treści na stronie.
- 15) Dzień tygodnia i pogodę.
- 16) Zadaj pytanie do.
- 17) Katalog firm i instytucji.
- 18) Wykaz spraw.
- 19) Statystyki odwiedzin zintegrowane z Google Analytics lub innym równoważnym rozwiązaniem, umożliwiającym bezpłatne monitorowanie ruchu na stronie.
- 20) Funkcja strony do druku dla każdej informacji tekstowej, dostępna poprzez ikonkę pod każdą informacją.
- 21) Funkcja udostępnienia informacji na profilu Facebook dla każdej informacji tekstowej, dostępna poprzez ikonkę pod każdą informacją.
- 22) Wyszukiwarka narzędzie wyszukujące treści w aktualnościach i stronach portalowych po słowie lub wyrażeniu z filtrowaniem daty i rodzaju materiału (aktualność, strona portalowa, galeria, film, kategoria). Wyniki wyszukiwania mają być wyświetlane wg. nazwy, daty zamieszczenia lub najwyższej trafności. Wynikiem wyszukiwania powinno być wyświetlenie co najmniej następujących informacji o artykułach/treściach zamieszczonych na stronie:
	- b. Ścieżka wyszukanej informacji,
	- c. Tytuł/nazwa, który jest odnośnikiem do danego artykułu/podstrony,
	- d. Data wprowadzenia na stronę,
	- e. Miniaturki aktualności/strony,
	- f. Lid zawarty w informacji.
- 23) Formularz kontaktowy.
- 24) Formularz zapisu do newslettera.
- 25) Formularz zapisu do powiadomień WebPush.
- 26) Kanały RSS.
- 27) Deklaracja dostępności.
- 28) Wersja serwisu www w wysokim kontraście.
- 29) Powiększanie/pomniejszanie czcionki/ zwiększanie odstępów pomiędzy znakami i wersami tekstu.
- 30) Informacja o miejscu w strukturze serwisu internetowego, w którym znajduje się aktualnie internauta, tzw. ścieżka dostępu, breadcrumbs.

## **3. Wymagania dotyczące systemu CMS do zarządzania usługą chmurową - serwisem www - dostępne w panelu zarządzania:**

- 1) Panel administracyjny w polskiej wersji językowej.
- 2) System CMS musi posiadać mechanizm przekierowujący użytkownika na zaprojektowaną przez Wykonawcę stronę informacji o błędzie (ERROR 404) w przypadku podania niewłaściwego adresu strony WWW, na której znajdzie się informacja o braku szukanego adresu oraz link do strony głównej danej strony [WWW.](http://www/)
- 3) Dostęp do panelu administracyjnego powinien być możliwy poprzez wejście na konkretny adres strony www, za pomocą loginu i hasła, zaszyfrowany za pomocą certyfikatu SSL.
- 4) System CMS dostarczony przez Wykonawcę musi umożliwiać zarządzanie treścią całego serwisu internetowego bez konieczności znajomości języków programowania (do obsługi ma być wystarczająca podstawowa znajomość programów do edycji tekstu, obróbki grafiki).
- 5) System CMS musi obsługiwać wszystkie strony serwisu internetowego oraz wszystkie bazy, rejestry, listy etc.
- 6) Pełne zarządzanie menu, tzn. dodawanie/usuwanie zakładek i podzakładek; możliwość stworzenia minimum 3 poziomów struktury menu.
- 7) Tworzenie linków między zakładkami i podzakładkami.
- 8) Budowanie hierarchii menu, w tym struktury, która pozostaje nie widoczna na stronie prezentacyjnej.

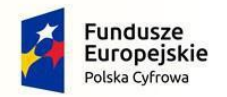

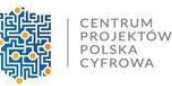

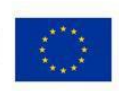

- 9) Możliwość zmiany umiejscowienia elementów struktury menu, w tym kolejności wyświetlania oraz przenoszenia poszczególnych elementów np. podstrony jako stronę, lub odwrotnie, przyporządkowanie danej strony lub podstrony pod inny dział, stronę itd.
- 10) Możliwość tworzenia różnych konfiguracji układu strony głównej tj. inna konfiguracja w zależności od potrzeb/rodzaju danej jednostki JST, czyli np. inny wygląd strony głównej dla strony NOK-u, a inna konfiguracja dla serwisu www muzeum, bazując na tym samym szablonie opracowanym w ramach procesu projektowego. Realizacja tej funkcjonalności powinna być możliwa poprzez np. zmianę kolejności poszczególnych sekcji strony głównej, włączanie i wyłączanie modułów funkcjonalnych, zachowując przy tym zasady UI/UX, WCAG 2.1 oraz walory estetyczne, tak aby nie powstawały puste niewykorzystane przestrzenie na stronie głównej serwisu [www.](http://www/)
- 11) Zarządzanie widocznością i publikacją elementów struktury.
- 12) Możliwość podejrzenia tworzonej treści bez jej publikacji na stronie wynikowej.
- 13) Możliwość włączenia i wyłączenia graficznej wersji żałobnej, narodowej i świątecznej serwisu.
- 14) System CMS jest wspólny dla strony głównej i stron multisite z tym, że zapewnia następujące funkcjonalności:
	- a. Każda ze stron posiada swój oddzielny panel administracyjny przypisany do strony i opublikowany pod właściwym adresem [nazwa strony]/panel.
	- b. Redaktor strony głównej naklo.pl ma możliwość przeglądania i wyświetlania aktualności stron multisite oraz zarządzania tymi aktualnościami po przez ich edycję, możliwość włączenia publikacji na innym multisite oraz stronie głównej w aktualnościach.
	- c. Administracja kontami redaktorów ze strony głównej dla wszystkich stron lub za pomocą Super admina w każdym panelu multisite. Rodzaje kont:
		- i. Super admin główny administrator całego portalu (głównego i multisitów), dostęp do wszystkich opcji globalnych serwisu (rozmieszczeniem i konfiguracją modułów na stronie, ustawienia systemowe takie jak skórka strony, czcionka systemowa itp.), zarządzanie wszystkimi użytkownikami (tworzenie, edytowanie, zawieszanie i usuwanie konta, nadawanie hasła, przydzielanie dostępu do strony), raporty i statystyki, posiada uprawnienia admina do edycji stron portalowych, aktualności, wydarzeń, wyszukiwanie użytkowników, wyszukiwanie dowolnych treści i elementów struktury.
		- ii. Admin administrator strony (multisitu), ma dostęp do nagłówka strony, stopki, banerów może zarządzać zespołem redaktorów w obrębie swojej strony, może dodawać, edytować i usuwać strony portalowe, aktualności, wydarzenia, dostęp do dziennika zdarzeń.
		- iii. Redaktor naczelny może dodawać, edytować, publikować i usuwać wszystkie artykuły, wydarzenia, galerie oraz zatwierdzać publikacje w obrębie przypisanego multisite.
		- iv. Redaktor może dodawać, edytować, publikować i usuwać swoje artykuły, wydarzenia, galerie na przypisanej stronie (multisite).
	- d. Możliwość zmiany hasła użytkownika. System wymusza zmianę hasła użytkownika min. co 30 dni, długość hasło min. 8 znaków ze znakiem specjalnym i cyfrą. W przypadku utraty hasła, możliwość wysłania prośby do administratora strony o zmianę hasła. System wymusza wpisania imienia, nazwiska, jednostki, telefonu i e-maila redaktora.
	- e. Automatyczne wylogowanie użytkownika np. po 30 minutach.
	- f. Wiadomości umożliwiają wysłanie wiadomości email do redaktora lub wysyłka do wielu / do wszystkich. Dostęp do wysyłki wiadomości możliwy w panelu administracyjnym z listy redaktorów, lub bezpośrednio z aktualności lub strony portalowej, którą redaktor utworzył.
	- g. Dziennik zdarzeń, zapisuje historie wszystkich działań na stronie: każdej operacji, zmiany, logowania/wylogowania z możliwością sortowania, wyszukiwania, filtrowania i eksportu do pliku.
	- h. Szczegółowe statystki: wyświetleń, tworzenie raportów miesięcznych, najpopularniejsze artykuły, galerie, odsłony, unikalne odsłony, średni czas trwania sesji, współczynnik odrzuceń, użytkownicy, lokalizacja wejść, źródła wizyt, strony polecające, badanie szybkości.
- 15) Łatwa, pełna edycja tekstu za pomocą WYSIWYG, w tym z możliwością:

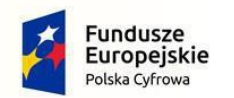

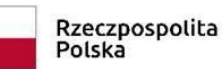

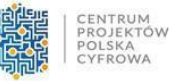

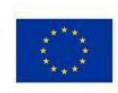

- a. Pogrubienia, kursywy, podkreślenia tekstu.
- b. Wyrównania tekstu, zdjęcia, tabelki: do lewej, do środka, do prawej, równaj do prawej i lewej.
- c. Skorzystania z wbudowanych styli: nagłówki od 1 do 6.
- d. Skorzystania z listy wbudowanych rodzajów czcionek.
- e. Określenia wielkości czcionki w danym tekście.
- f. Określenia koloru czcionki oraz koloru tła pod tekstem.
- g. Kopiowania, wycinania i wklejania podczas edycji treści.
- h. Wklejania treści z edytorów tekstu.
- i. Zastosowania listy numerowanej i punktowanej.
- j. Zastosowania wcięcia, cofnięcia wcięcia.
- k. Cofnięcia i ponowienia operacji.
- l. Wstawienia i edytowania linków do: pliku, zdjęcia, adresu email, strony www z określeniem czy w tym samym oknie, czy w nowym.
- m. Wstawienia pliku graficznego w treści za pomocą przeglądaj dysk, z możliwością
	- i. określenia tytułu pliku oraz opisu alternatywnego,
	- ii. określenia pozycji zdjęcia względem tekstu (wyrównanie do lewej lub prawej, oblanie tekstem, pozycja zdjęcia względem tekstu)
	- iii. wstawienie ramki z określeniem jej grubości,
- n. Przełączenia się w tryb HTML.
- o. Wstawienia filmu lub pliku audio.
- p. Wstawienia tabeli z możliwością:
	- i. ustawienia liczby kolumn i wierszy,
	- ii. określenia odległości komórek od siebie,
	- iii. określenia zawartości komórki od jej ramki,
	- iv. wyrównanie tabeli względem tekstu,
	- v. określenie obramowania tabeli,
	- vi. szerokości i wysokości
	- vii. kolor ramki i kolor tła.
- 16) Dodawanie załączników, do każdej podstrony tekstowej struktury serwisu, załączony załącznik musi być prezentowany w sposób automatyczny na stronie wynikowej (bez potrzeby ingerencji osoby redagującej), zgodnie z wymogami WCAG 2.1 tj. muszą posiadać nazwę pliku, rozmiar i typ.
- 17) Każdy plik graficzny implementowany do zawartości serwisu www musi posiadać możliwość przy jego dodawaniu, określenia jego tytułu, opisu alternatywnego za pomocą odpowiednich pól.
- 18) Funkcjonalność umożliwiająca zarządzanie aktualnościami:
	- a. Zarządzanie aktualnością dodawanie nowej, edycja, usuwanie, ukrywanie, pokazywanie, zmianę kolejności.
	- b. Możliwość dodawania kategorii aktualności: np. Gospodarka, Kultura, Sport, Miasto itp.
	- c. Wypromowanie artykułu w sliderze.
	- d. Dodanie danego artykułu również do kalendarza wydarzeń.
	- e. Możliwość podpięcia galerii, która nie jest widoczna na stronie głównej.
	- f. Możliwość umieszczenia wybranych aktualności z jednego serwisu www w innych serwisach www i odwrotnie (serwisach www powstałych w wyniku tego postępowania, zbudowanych o tę samą technologię), moduł moderowany – użytkownik z odpowiednimi uprawnieniami decyduje czy opublikować daną aktualność w swoim serwisie [www.](http://www/)
	- g. Funkcjonalność umożliwiająca automatyczne pobieranie aktualności z multsitów i wyświetlanie ich na stronie głównej w formie kilku bloków, w których możliwe jest wyświetlenie informacji ze zdjęciami i tytułami lub samych tytułów z danej kategorii w różnych formach (lista, miniaturki). Przykład przypisania multisitów do bloków:
		- i. Kultura przypisane aktualności ze strony NOK, Muzeum, Biblioteki.

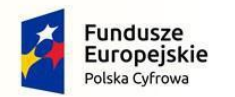

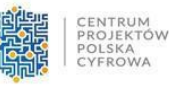

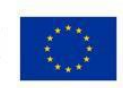

- ii. Sport informacje z nakielskiego sportu.
- iii. Oświata informacje z ZOOR i jednostek oświatowych.
- iv. Bezpieczeństwo informacje ze stron GZCK, SM + kategoria własna aktualności strony głównej komunikaty i ostrzeżenia.
- v. Społeczeństwo informacje z strony MGOPS-u.

Bloki można dowolnie zmieniać, dodawać i usuwać, przypisywać dowolnie do stron multisite lub powiązać z kategorią aktualności strony głównej, można zmieniać kolejność bloków, ich nazwy oraz sposób i ilość prezentowanych artykułów.

- h. załączanie plików, w tym:
	- i. Implementacja plików graficznych w tekście, które muszą posiadać możliwość kadrowania, obracania, powiększania i pomniejszania, tzw. ustawienia oblewania tekstem oraz obok tekstu z lewej i prawej – w celu uzyskania odpowiedniej kompozycji.
	- ii. Załączane pozostałe pliki jako załączniki muszą być prezentowane w sposób automatyczny na stronie wynikowej (bez potrzeby ingerencji osoby redagującej), zgodnie z wymogami WCAG 2.1 tj. muszą posiadać nazwę pliku, rozmiar i typ.
- 19) Funkcjonalność umożliwiająca zarządzanie galerią zdjęć:
	- a. Zarządzanie galerią dodawanie nowej, edycja i usuwanie, ukrywanie, pokazywanie, zmianę koleiności.
	- b. Dodawanie zdjęć potokowo (czyli dużej ilości plików jednorazowo) za pomocą technologii Drag& Drop.
	- c. Dodawanie zdjęć potokowo za pomocą opcji przeglądaj z dysku.
	- d. Dodawanie pojedyncze zdjęć.
	- e. Określenie nazwy dodawanych zdjęć lub nadanie im nazwy z danej galerii.
	- f. Automatyczną kompresję plików o dużej pojemności i dostosowywanie ich do optymalnych cech (rozmiar w px, pojemność w MB), w celu ich poprawnej publikacji ze względu na wysokość ekranu i szybkości ładowania na stronie [www.](http://www/)
	- g. Przeglądanie zdjęć za pomocą wbudowanej przeglądarki, prezentującej zdjęcia na warstwie, umożliwiającej przechodzenie do następnego zdjęcia oraz poprzedniego, a także zamykanie okna.
- 20) Funkcjonalność galerii wideo działa w podobny sposób jak galeria foto i umożliwia przeglądanie filmów, z tą różnicą, że są one podłączane z serwisów zewnętrznych jak np. youtube, vimeo. Filmy mają podany tytuł, lid, miniaturkę, datę wydarzenia. Materiał dodany do galerii musi mieć możliwość łatwego dodania go do artykułu lub strony portalowej.
- 21) Funkcjonalność banneru społecznościowego zawierający skróty do Facebook, Instagram, Youtube, Twitter oraz innych w przyszłości. Umożliwia włączenie/ wyłączenie danej sekcji, zmianę kolejności. Po najechaniu myszką na element wyświetla się okno zawierające widok profilu społecznościowego:
	- a. Facebook W oknie widoczna jest nazwa profilu, cover photo, zdjęcie profilowe oraz opcje "polub tę stronę" i "udostępnij". Poniżej wyświetla się najnowszy post. Możliwość przewijania postów suwakiem. Pod postami opcje "lubię to", "dodaj komentarz", "udostępnij".
	- b. Instagram W oknie widoczna jest nazwa profilu, cover photo, zdjęcie profilowe oraz opcje "obserwuj" i "udostępnij". Poniżej wyświetla się najnowszy post. Możliwość przewijania postów suwakiem. Pod postami opcje "lubię to", "dodaj komentarz", "udostępnij".
	- c. TWITTER W okna z widoczny jest profil gminy na Twitterze. W oknie widoczne jest, cover photo, zdjęcie profilowe oraz opcje "obserwuj". Poniżej ostatnie twitty. Możliwość przewijania twittów suwakiem. Pod twittamii opcje "odpowiedź", "retwittuj" i "polub".
	- d. YOUTUBE Moduł w formie okna z widocznym ostatnim filmem dodanym na kanał YT. Możliwość obejrzenia filmu bez przekierowania na kanał YT. Pod filmem link pokaż więcej filmów, który przekierowuje na stronę główną kanału YT gminy.
- 22) Funkcjonalność umożliwiająca zarządzanie kalendarzem wydarzeń:

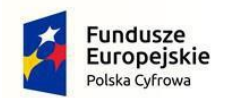

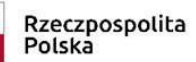

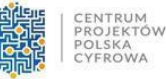

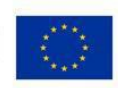

- a. Zarządzanie wydarzeniem dodawanie nowego, edycja, usuwanie, ukrywanie, pokazywanie, zmianę kolejności.
- b. Ustawienie nazwy wydarzenia, opisu.
- c. Ustawienie daty wydarzenia.
- d. Ustawienie od kiedy do kiedy dane wydarzenie ma trwać, data i godzina.
- e. Ustawienie od kiedy do kiedy dane wydarzenie ma być widoczne w kalendarzu, data i godzina.
- f. Dodanie kategorii wydarzenia, np. wystawa, koncert, festyn, sport, kultura (możliwość dowolnego dodawania, edycji i usuwania).
- g. Dodanie organizatora głównego oraz dodatkowych.
- h. Dodanie patronatu np. burmistrza funkcja wyróżni wydarzenie np. ikonką i wpisem typu "wydarzenie objęte patronatem Burmistrza Miasta i Gminy Nakło nad Notecią".
- i. Dodanie lokalizacji wydarzenia.
- j. Dodanie opisu z możliwością formatowania tekstu, numerowania, wypunktowania, wstawienia galerii, zdjęć, filmów ze źródeł zewnętrznych (za pomocą edytora z aktualności, czy strony portalowej).
- k. Dodanie załączników do wydarzenia, np. regulaminu podczas imprez.
- l. Dodanie informacji czy wydarzenie jest płatne, a jeśli tak to wyświetlenie ceny biletu,
- m. Dodanie pola z linkiem do wydarzenia na portalu społecznościowym, kliknięcie spowoduje przejście do portalu.
- n. Kalendarz zawiera bazę organizatorów i lokalizacji, z których redaktor wskazuje odpowiednie pozycje podczas przygotowania wydarzenia. Jeśli podczas tworzenia wydarzenia w bazie nie ma odpowiedniego organizatora lub lokalizacji, redaktor może wpisać nowe dane bezpośrednio z okna tworzenia wydarzenia i zadecydować, czy dany wpis jest jednorazowy, czy uzupełnić o nowy wpis bazę. Baza umożliwia dodawanie, edytowanie, usuwanie. Rozróżniamy 2 bazy:
	- i. organizatorów zawierającą nazwę organizatora, pełne dane adresowe: adres, strona www, e-mail, telefon, dodatkowy opis, możliwość wgrania logotypu.
	- ii. lokalizacji zawierającą nazwę miejsca, adres, dodatkowy opis.
- o. Dodanie plakatu do wydarzenia, którego miniatura zostanie wyświetlona na stronie głównej, oraz w wydarzeniu. Możliwość kadrowania plakatu.
- p. Możliwość promowania wydarzenia w Sliderze strony.
- q. Wydarzenia dodane do kalendarzy na stronach multisite zasilają kalendarz na stronie głównej naklo.pl.
- r. Administrator strony głównej posiada możliwość zdefiniowania, które z multisitów będą automatycznie przekazywały dane do kalendarza na stronie głównej naklo.pl.
- 23) Funkcjonalność umożliwiająca zarządzanie ruchomym paskiem informacyjnym:
	- a. Zarządzanie dodawanie nowej informacji, edycja, usuwanie, ukrywanie, pokazywanie, zmianę kolejności.
	- b. Ustawienie tytułu informacji.
	- c. Ustawienie daty informacji.
	- d. Zlinkowanie do strony zewnętrznej lub elementu struktury serwisu [www.](http://www/)
	- e. Możliwość przypisania galerii.
- 24) Funkcjonalność umożliwiająca zarządzanie banerami w określonych miejscach serwisu www np. polecamy, na skróty, zdjęcia w top, zdjęcie dla innych sekcji banerowych:
	- a. Zarządzanie banerami dodawanie nowego, edycja, usuwanie, ukrywanie, pokazywanie, zmianę kolejności.
	- b. Tworzenie pop-up na warstwie.
	- c. Możliwość linkowania do stron zewnętrznych oraz podstron serwisu.
	- d. Slider plakatów funkcjonalność umożliwiająca prezentację plików w formacie pionowym.

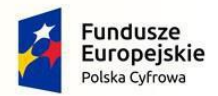

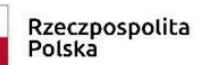

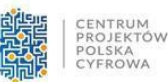

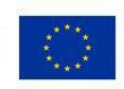

- e. Karuzela funkcjonalność umożliwiająca prezentację logotypów, banerków, ikonografik w zapętleniu.
- 25) Funkcjonalność mapy inwestycji dedykowana podstrona serwisu wyposażona w mapę gminy z zaznaczonymi inwestycjami - moduł tylko dla strony głównej [www.naklo.pl.](http://www.naklo.pl/)
	- a. Możliwość samodzielnego dodawania punktów (pinesek) na mapie. Do oznaczania przygotowane są ikonki różnych kategorii jak np. stacja rowerowa, infrastruktura techniczna, kultura, oświata, ścieżka rowerowa, parking, stacja ładowania, boisko sportowe itd. Po najechaniu na ikonkę pojawia się nazwa punktu, a po kliknięciu w nią myszą otwiera się okno z opisem.
	- b. Poniżej mapy znajduje się lista aktualności inwestycyjnych. Moduł wyświetla miniaturki zdjęć z tytułem, po kliknięciu w wybraną pozycję przechodzi do opisu inwestycji. Dodanie aktualności inwestycyjnej umożliwia jej promowanie jako Sliderze oraz w aktualnościach. Dostęp do modułu realizowany będzie z poziomu menu lub odnośnika na stronie głównej.
	- c. Każdy obiekt inwestycyjny posiada opis i zdjęcie główne oraz dodatkowe pozycje do wypełnienia:
		- i. Termin realizacji (rok).
		- ii. Rodzaj finansowania (nazwa funduszu).
		- iii. Wartość zadania.
		- iv. Kwota dofinansowania zadania.
		- v. Nazwa zadania.
		- vi. Lokalizacja na mapie.
		- vii. Możliwość podłączenia galerii zdjęć.
- 26) Funkcjonalność modułu samorządowca moduł tylko dla strony głównej [www.naklo.pl.](http://www.naklo.pl/) zawierający wizytówki: władz gminy, radnych, sołtysów, przewodniczących samorządów mieszkańców. Wizytówka zawiera pozycje: zdjęcie, imię i nazwisko, funkcję, adres, nr telefonu, e-mail, dodatkowe pole tekstowe.
- 27) Funkcjonalność modułu sprawdź aktualne dofinansowania moduł tylko dla strony głównej [www.naklo.pl.](http://www.naklo.pl/) Osobna podstrona dedykowana mieszkańcom gminy, w której dodawane będą informacje w postaci artykułów o dofinansowaniach. Strona tworzy listę dofinansowań, wyświetlane są aktualne dofinansowania, na 7 dni przed zakończeniem zbierania wniosków wyświetla się dodatkowy monit o kończącym się terminie, a gdy termin dobiegnie końca postępowanie przenosi się do archiwum.
	- a. Moduł ma możliwość edytowania nazwy.
	- b. Moduł ma możliwość wybrania sposobu prezentacji: lista dofinansowań, miniatura z tytułem.
	- c. Informację przygotowaną w tym module można wyróżnić w Sliderze na stronie głównej.
	- d. Każda informacja posiada następujące dane:
		- i. Przyjazny tytuł/nazwę.
		- ii. Opcjonalne zdjęcie główne informacji, w razie jego braku ustawia się automatycznie domyślne zdjęcie ustawiane w opcjach modułu.
		- iii. Oficjalną (urzędową) nazwę zadania.
		- iv. Czas ważności od kiedy do kiedy (dzień, miesiąc, godzina).
		- v. Możliwość publikacji natychmiast lub zaplanowania na dany dzień.
		- vi. Opis z możliwością formatowania treści jak w zwykłej aktualności wraz z dodawaniem zdjęć, osadzania filmów, dodawania załączników.
		- vii. Kwota dofinansowania.
		- viii. Kryteria przyznania.
		- ix. Miejsce składania wniosków.
- 28) Funkcjonalność umożliwiająca zrządzanie sondą/ankietą:
	- a. Zarządzanie sondą/ankietą dodawanie nowego, edycja, usuwanie, ukrywanie, pokazywanie, zmianę kolejności.
	- b. Tworzenie pytania: Tworzenie sekcji. Wybór odpowiedzi jednokrotny, wielokrotny, lista odpowiedzi, krótka i długa odpowiedź tekstowa, czy wymagane jest udzielenie odpowiedzi.

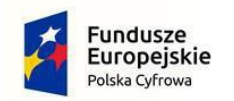

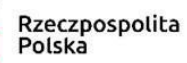

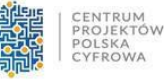

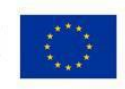

Budowa pytań złożonych - po dokonaniu wybranej odpowiedzi ankieta przechodzi do danej sekcji.

- c. Możliwość wgrania grafiki.
- d. Tworzenie nagłówka sondy/ankiety.
- e. Ustawienia opcji głosowania: wielokrotne, jednokrotne.
- f. Widoczność sondy/ankiet od ..do.
- g. Widoczność wyników głosowania tak/nie.
- h. Gdy czas przewidziany na publikację ankiety się zakończy, wyświetli się komunikat o zakończeniu ankiety.
- i. Podziękowanie za udział w sondzie/ankiecie po jej wypełnieniu.
- j. Nadanie prostego i łatwego adresu do ankiety bez potrzeby jej publikacji.
- k. Automatyczne zliczanie wyników sondy/ankiety. Prezentacja wyników w liczbach, procentach oraz w formie graficznej z podziałem na pytania, ilość wypełnionych ankiet, oddanych głosów itp.,
- l. Wygenerowania raportu z przeprowadzonej sondy/ankiety w postaci pliku pdf, który będzie zawierał tytuł ankiety, czas publikacji, ilość uczestników, zebrane dane zaprezentowane zostaną w postaci liczbowej i graficznej.
- 29) Funkcjonalność umożliwiająca zarządzanie zadaj pytanie:
	- a. Zarządzanie listą osób/stanowisk do których można zadać pytanie poprzez formularz "Zadaj pytanie": niezbędne pola: Imię i Nazwisko lub Stanowisko, adres email, widoczność, pozycja – kolejność osób na liście, usuń/edytuj, dodaj;
- 30) Funkcjonalność umożliwiająca zarządzanie katalogiem firm i instytucji.
	- a. Dodawanie kategorii w biznesie lub rodzaju instytucji np. Apteki, Lekarze, Hotele itp.
	- b. Możliwość dodawania wpisu do katalogu przez redaktora lub internautę, z podaniem nazwy i danych adresowych danego podmiotu, wyborem branży, krótkim opisem i zdjęciem, adres www, email kontaktowy, wymagane podanie adresu email i telefonu dla dodającego internauty.
	- c. Moduł moderowany redaktor weryfikuje i decyduje które wpisy będą wyświetlane i w jakiej formie i kategorii.
- 31) Funkcjonalność umożliwiająca zarządzanie wykazem spraw:
	- a. Dodawanie/edycja kategorii spraw np. podatek od nieruchomości.
	- b. Dodawanie/edycja komórek organizacyjnych/stanowisk.
	- c. Dodawanie/edycja karty sprawy według opracowanego szablonu.
	- d. Możliwość pobrania i wypełnienia formularza wniosku doc lub aktywny pdf, czy innego dokumentu załączonego do wykazu spraw.
	- e. Możliwość złożenia podpisu zaufanego na pliku dokumentu wniosku czy innego dokumentu załączonego do wykazu spraw,(dla osób posiadających profil zaufany).
	- f. Możliwość wysłania wniosku czy innego dokumentu załączonego do wykazu spraw na skrzynkę podawczą Zamawiającego, (dla osób posiadających konto na epuap2).
- 32) Newsletter wraz z systemem e-mail marketing, z możliwością:
	- a. Skonfigurowania konta do wysyłki newsletterów bez użycia zewnętrznego programu pocztowego.
	- b. Tworzenia wiadomości do wysłania za pomocą newslettera, w tym z załącznikami, z automatycznym linkiem do rezygnacji z prenumeraty oraz innym zaprojektowanym tekstem.
	- c. Tworzenie i zarządzanie szablonów wiadomości w tym co najmniej:
		- i. Wiadomości usunięcia konta.
		- ii. Wiadomość powitalna po aktywacji.
		- iii. Wiadomość aktywacji konta.
	- d. Tworzenia kopii roboczych wiadomości.

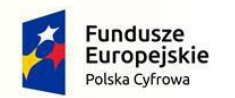

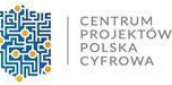

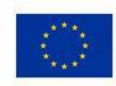

- e. Tworzenia i zarządzania grupami mailingowymi.
- f. Przechowywania wiadomości do wysyłki w skrzynce nadawczej z następującymi funkcjami:
	- i. W przypadku zamknięcia skrzynki nadawczej w trakcie wysyłania np. wylogowanie się, brak prądu – wysyłka zostaje przerwana, a nie anulowana.
	- ii. Ponowne otwarcie skrzynki nadawczej kontynuuje wysyłkę od momentu w jakimzostała przerwana.
	- iii. W trakcie wysyłki mailingu można zatrzymać proces.
	- iv. Podczas wysyłki mailingu, na bieżąco podawana jest informacja o ilości wysyłanych wiadomości.
- g. Przechowywania wysłanych wiadomości w elementach wysłanych, w tym z informacjami:
	- i. Do ilu adresatów wysłano mailing.
	- ii. O ilości kliknięć w odnośniki (linki) w wiadomości- wartość liczbowa.
	- iii. O ilości kliknięć w odnośniki (linki) w wiadomości- wartość procentowa.
	- iv. O ilości otwarć (odczytu) wiadomości wartość liczbowa.
	- v. O ilości otwarć (odczytu) wiadomości wartość procentowa.
	- vi. O dacie wysyłki.
- h. Przetestowania poprawności wysyłki oraz struktury wysyłanej wiadomości na określone adresy email.
- i. Zarządzania adresami email, w tym z możliwością
	- i. usuwania i dodawania adresów ręcznie,
	- ii. importu adresów email z pliku csv, w tym z możliwością:
		- 1. automatycznego aktywowania importowanych adresów email,
		- 2. pominięcia adresów email, które występują w innych grupach mailingowych,
	- iii. podglądem statusu adresu email czy jest aktywny czy nieaktywny,
	- iv. usuwaniem z bazy zaznaczonych adresów,
	- v. subskrybowaniemzaznaczonych adresów,
	- vi. wypisaniemzaznaczonych adresów,
	- vii. przypisaniem i dodaniem zaznaczonych adresów do grup,
	- viii. aktywowanie i deaktywowanie zaznaczonych adresów,
	- ix. uzyskania informacji:
		- 1. adresie email,
		- 2. dacie dodanie adresu do bazy mailingowej,
		- 3. o adresie IP skąd nastąpiło dodanie adresu,
		- 4. ile wysłano wiadomości do tego adresu,
		- 5. ile było kliknięć w odnośniki w treści wiadomości przez użytkownika tego adresu,
		- 6. ile było otwarć wiadomości (odczytu) przez użytkownika adresu email
		- 7. do jakiej grupy przypisany jest adres email,
		- 8. status adresu: aktywny, nieaktywny, wypisany, niewypisany.
- j. Przeszukiwania skrzynki po wysłaniu mailingu, w celu zidentyfikowania i usunięcia emaili, generujących tzw. odbicia – czyli adresów email, do których dana wiadomość nie dotarła.
- k. Konfigurowania działania systemu newsletter w przypadku odbić twardych oraz miękkich, w tym co najmniej:
	- i. w przypadku odbić twardych konfiguracja komunikatów dotyczących przyczyny odbicia, zgodnie z systematyką komunikatów błędów poczty email; np. account not found, host not found,
	- ii. w przypadku odbić miękkich:
		- 1. konfiguracja komunikatów dotyczących przyczyny odbicia, zgodnie z systematyką komunikatów błędów poczty email; np. skrzynka przepełniona itp.

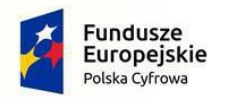

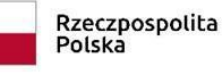

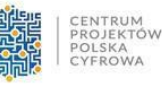

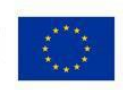

- 2. konfiguracja ilości odbić miękkich, które przekształcą się w odbicie twarde: ile razy skrzynka musi odbić wiadomość
- 3. konfiguracja ilość dni, w których odbicie miękkie jest ignorowane: przez ile dni wiadomość jest odrzucana,
- 33) Funkcjonalność zarządzania użytkownikami systemu:
	- a. Lista użytkowników.
	- b. Dodawanie i zarządzanie użytkownikami.
	- c. Nadawanie uprawnień do poszczególnych modułów oraz funkcjonalności dla utworzonych grup.
	- d. Możliwość tworzenia i zarządzania grupami użytkowników np. administratorzy, redaktorzy –wraz z przydzieleniem ich dostępu do określonych modułów, funkcjonalności.
	- e. Możliwość odblokowywania zablokowanych użytkowników z powodu błędnego logowania.
- 34) Funkcjonalność integracji z kontem Google Analytics w celu uzyskania szczegółowych statystyk odwiedzalności serwisu, w tym co najmniej:
	- a. Graficzne w formie wykresu i liczbowe, przedstawienie statystyk odwiedzalności, w podziale na godziny, dni, tygodnie oraz niestandardowy, w tym zakres określonych dat.
	- b. Publikacja informacji o liczbie: sesji, użytkownikach, nowych użytkownikach, odsłonach, średnim czasie trwania sesji, strony/sesję.
- 35) Funkcjonalność SEO w celu określenia podstawowych danych serwisu, podlegających indeksowaniu przez wyszukiwarki internetowe, umożliwiająca co najmniej:
	- a. Określenie pola Title (tytuł).
	- b. Określenie pola Descryption (Opis).
	- c. Określenie keywords (słów kluczowych).
	- d. Automatyczne generowanie linków do stron w standardzie SEO friendly zgodnie z wymaganiami Google.
- 36) Funkcjonalność konfiguracji kont email przeznaczonych do obsługi np. formularza kontaktowego, newslettera.
- 37) Funkcjonalność tworzenia, udostępnienia i zarządzania deklaracją dostępności zgodnej ze wzorem opublikowanym przez właściwego Ministra, zgodnie z wymogami Ustawy o dostępności cyfrowej z dnia 4 kwietnia 2019 roku.
- 38) Funkcjonalność generowania raportów:
	- a. Liczba subskrybentów usługi newsletter oraz zarządzanie adresami, import list mailingowych.
	- b. Zajętości miejsca na serwerze oraz ilość odwiedzin/wizyt w danym miesiącu.
	- c. Liczba otwarć i kliknięć dla wysłanych newsletterów.

# **4. Pozostałe wymagania dla pojedynczej usługi chmurowej - serwisu www:**

- 1) Wykonany serwis www powinien spełniać wymagania obowiązujących przepisów prawa oraz powinien spełniać najnowsze standardy rynkowe dla tego typu oprogramowania, powinien być oparty o znane, dojrzałe, stabilne, bezpieczne i udokumentowane technologie.
- 2) Jeżeli Wykonawca zaproponuje CMS, który będzie wymagał posiadania do niego odpowiednich, dodatkowych licencji lub umów serwisowych, subskrypcji, Wykonawca dostarczy Zamawiającemu niezbędne licencje/umowy zgodnie w czasie zgodnym z ofertą złożoną przez Wykonawcę w liczbie i typie umożliwiającym legalne używanie tego rozwiązania na wszystkich polach eksploatacji. System ma umożliwiać dalszy rozwój portalu, możliwość aktualizacji o nowe funkcje i moduły, a także:
	- a. Zmianę wyglądu (szaty graficznej), nagłówka i stopki oraz układu menu nawigacyjnego i rozmieszczenia poszczególnych elementów systemu.
	- b. Rozszerzenie o dodatkowe wersje językowe.
	- c. Rozszerzenie o udostępnienie różnych danych poprzez API.
- 3) Oprogramowanie aplikacyjne klasy CMS powinno cechować: otwartość, skalowalność, możliwość elastycznego zarządzania modułami, kontrola dostępu, podział uprawnień.
- 4) Serwis internetowy powinien być przygotowany w wersji responsywnej (automatyczne dopasowującej się rozdzielczości urządzeń na których jest przeglądana, a także do różnych przeglądarek internetowych).

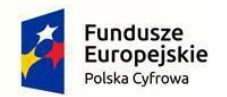

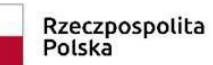

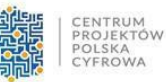

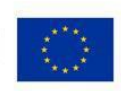

- 5) Serwis internetowy powinien być przygotowany w technologii umożliwiającej korzystanie ze strony internetowej na urządzeniach mobilnych w podobny sposób, jak działa mobilna aplikacja natywna. Serwis www musi posiadać możliwość "zainstalowania" na urządzeniach mobilnych poprzez dodanie ikonki na ekran urządzenia mobilnego, po tej czynności w celu przeglądania treści serwisu, wystarczy kliknąć na ikonkę strony www, a strona będzie działała jak mobilna aplikacja mobilna- treści powinny być częściowo dostępne nawet, bez połączenia z Internetem- technologia Progressive Web Apps (PWA) lub równoważna.
- 6) Technologia wykonania powinna pozwalać na rozbudowę serwisu www oraz na podłączenie dodatkowych funkcjonalności w przyszłości.
- 7) Zarówno serwis www, jak i system CMS powinny być obsługiwane przez najpopularniejsze i najbardziej aktualne przeglądarki: IE, Mozilla Firefox, Google Chrome, Opera.
- 8) Wymagane jest zastosowanie technologii PHP, AJAX, PWA bądź innych technologii o porównywalnych możliwościach.
- 9) Narzędzia do obsługi serwisu www powinny spełniać zalecenia ATAG i być dostępne dla użytkowników ze szczególnymi potrzebami, a w szczególności:
	- a. Serwis internetowy powinien dać się obsłużyć przy użyciu klawiatury.
	- b. Serwis internetowy nie może być zbudowany na bazie tabel, traktowanych jako element konstrukcji layoutu.
	- c. Wszystkie elementy graficzne muszą mieć możliwość ustawienia tekstu alternatywnego przez redaktora.
	- d. Serwis internetowy powinien oferować dostęp do wszystkich informacji przy wyłączonej obsłudze Java Script.
	- e. Wszystkie formularze w serwisie muszą być zgodne ze standardami i przetestowane pod kątem dostępności zgodnie z ustawą.
- 10) **Zamawiający dopuszcza rozwiązanie oparte na otwartym kodzie tzw. Open Source.**
- 11) Herb/logo oraz menu główne strony jest zawsze dostępne przy "scrolowaniu".
- 12) Herb/logo prowadzi zawsze do strony głównej.
- 13) Stopka strony z kontaktem zawsze widoczna.
- 14) Deklaracja dostępności zgodna z wymogami, a link do niej prowadzący zawsze widoczny.
- 15) Strona posiada na każdej podstronie widoczny dostęp do elementów związanych z zapewnieniem dostępności cyfrowej.
- 16) Strona umożliwia jej obsługę i przeglądanie za pomocą klawiatury (bez użycia myszki) równocześnie focus klawiatury porusza się w logicznej kolejności, spójnej z układem wizualnym treści (najczęściej od góry do dołu, od lewej do prawej).
- 17) Zamawiający nie dopuszcza umieszczania logotypów i oznaczeń Wytwórcy na stronach.

### **III INNE WYMAGANIA DLA DOSTAWCY**

W ramach zaoferowanej ceny za wykonanie przedmiotu zamówienia Dostawca będzie zobowiązany do:

- **1) Przeprowadzenia szkolenia stacjonarnego z zakresu obsługi CMS dla serwisów www oraz z dostępności cyfrowej dla wybranych pracowników (min. po 3h z obsługi i 2h z dostępności) Zamawiającego wraz z dostarczeniem instrukcji stanowiskowej (łącznie do przeszkolenia ok 50 redaktorów, zamawiający zapewnia salę do przeprowadzenia szkoleń).**
- 2) Wykonawca zobowiązany będzie wraz z zawarciem umowy na wykonanie zamówienia zawrzeć umowę powierzenia danych osobowych, która stanowi załącznik do umowy w sprawie wykonanie zamówienia. Odmowa zawarcia umowy powierzenia danych osobowych traktowana będzie jako uchylanie się Wykonawcy od zawarcia umowy w sprawie wykonania zamówienia, ze skutkami wynikającymi z ustawy Prawo zamówień publicznych.
- **3) Zgodnie z ustawą o dostępności cyfrowej, strony będące przedmiotem zamówienia mają spełniać poziom WCAG 2.1 AA. Dodatkowo w ramach gwarancji, wsparcia serwisowego i obsługi**

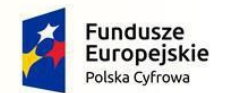

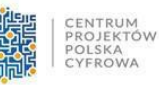

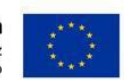

**technicznej wymaga się bezpłatnej aktualizacji do wyższej wersji - w przypadku zmiany obowiązujących przepisów, w zakresie dostępności.**

4) Zapewnienia w okresie obowiązywania świadczenia usługi gwarancji, wsparcia serwisowego i obsługi technicznej dodatkowych godzin na prace rozwojowe w ilości min. 50 godzin, w celu wykonania prac rozwojowych – uzgodnionych z Wykonawcą. Ilość dodatkowych godzin na prace rozwojowe może zostać rozszerzony o dodatkowy czas zgodnie z dokonanym wyborem w formularzu ofertowym (Kryterium dodatkowe godziny na prace rozwojowe w ilości 10, 20 lub 30 godzin).

## **IV HARMONOGRAM REALIZACJI ZAMÓWIENIA**

Termin realizacji przedmiotu zamówienia: do 60 dni od podpisania umowy.

- a. I etap do 7 dni od dnia podpisania umowy uruchomienie usług chmurowych w podstawowej wersji graficznej serwisów www, umieszczenie ich na adresach testowych zgodnie z listą stron w (OPZ II.1.b.) wg wzoru: nazwa\_strony.test.gmina-naklo.pl lub pod adresem własnym Wykonawcy np. nok.test.gmina-naklo.pl lub nok.adres\_własny\_wykonawcy.pl,
- b. II etap do 14 dni od podpisania umowy przeprowadzenie pierwszego spotkania warsztatowego w celu dopracowania makiet funkcjonalnych i opracowania projektów wizualnych,
- c. III etap do 14 dni od spotkania warsztatowego przeprowadzenie drugiego spotkania w celu prezentacji i naniesienia uwag do przedstawionych projektów,
- d. IV etap do 4 dni od drugiego spotkania warsztatowego akceptacja projektów,
- e. V etap do 21 dni od dnia zatwierdzenia projektów graficznych wdrożenie stron internetowych w oparciu o zatwierdzone projekty graficzne, zasilenie stron w dane podstawowe (minimum logo, stopka, kontakt, odwzorowanie menu strony) przez Wykonawcę,
- f. VI etap testowanie do 7 dni od zakończenia wdrożenia, publikacja stron pod właściwymi adresami www zgodnie z wykazem stron (OPZ - II.1.b.).

### **V USŁUGI ROZWOJOWE**

- 1. Z dniem złożenia pierwszego Zlecenia na Usługi Rozwoju Wykonawca rozpocznie świadczenie Usług Rozwoju na zasadach opisanych poniżej oraz w innych postanowieniach Umowy.
- 2. Celem Usług Rozwoju jest zapewnienie Zamawiającemu modyfikacji i rozbudowy Oprogramowania Zamawiającego, jak również zapewnienie świadczenia innych opisanych Umową usług wspomagających korzystanie z Oprogramowania przez Zamawiającego.
- 3. Usługi Rozwoju obejmują:
	- zapewnienie świadczenia usług konsultacyjnych związanych z Oprogramowaniem;
	- analizowanie potrzeb Zamawiającego w obszarze przyszłych modyfikacji Oprogramowania;
	- projektowanie, wykonywanie, dostarczanie, instalowanie i wdrażanie Modyfikacji Wykonawcy;
	- realizowanie prac rozwojowych innych niż wskazane powyżej, w tym w obszarze parametryzacji i konfiguracji Oprogramowania;
- 4. W celu uniknięcia wątpliwości Strony potwierdzają, że Usługami Rozwoju objęte są wszelkie elementy Oprogramowania, w tym również w szczególności:
	- a) wszelkie elementy Oprogramowania Osób Trzecich, zapewnione przez Wykonawcę w ramach realizacji Usług lub dostarczone przez podmiot trzeci na podstawie oddzielnej umowy, w tym Aktualizacje OTT;
	- b) wszelkie elementy Oprogramowania Zamawiającego, dostarczone lub wykonane przez Wykonawcę w ramach realizacji Usług, w tym Modyfikacje Wykonawcy;
- 5. Wszelkie Modyfikacje Wykonawcy, wykonane lub dostarczone przez Wykonawcę w ramach Usług Rozwoju, zawierać będą odpowiednią dokumentację obejmującą w szczególności instrukcje dla redaktorów.
- 6. Wszelkie Modyfikacje Wykonawcy, wykonane lub dostarczone przez Wykonawcę w ramach Usług Rozwoju, będą zgodne z przepisami prawa obowiązującymi w Rzeczypospolitej Polskiej oraz Wymaganiami Organizacyjnymi Zamawiającego. Zgodność będzie oceniana na moment złożenia Zlecenia obejmującego daną Modyfikację Wykonawcy, chyba że Zamawiający wskaże w Zleceniu inny

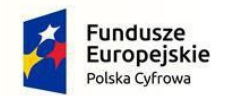

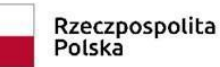

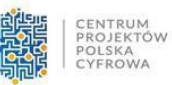

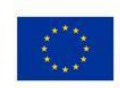

moment oceny zgodności z przepisami prawa.

- 7. W celu uniknięcia wątpliwości Strony potwierdzają, że Wykonawcy nie przysługuje jakiekolwiek dodatkowe wynagrodzenie związane z objęciem Usługami Rozwoju ww. przedmiotów. Wynagrodzenie z tego tytułu zostało skalkulowane w Wynagrodzeniu za wykonanie przedmiotu umowy.
- 8. Usługi Rozwoju będą realizowane na podstawie Zleceń. Szczegółowy przedmiot danej Usługi Rozwoju będzie każdorazowo opisywany w Zleceniu.
- 9. Usługi Rozwoju będą świadczone w maksymalnym łącznym wymiarze określonym w przedmiocie umowy.
- 10. Każde Zlecenie obejmujące Usługi Rozwoju będzie określać maksymalną liczbę Roboczogodzin, które są konieczne do wykonania Usług Rozwoju. W przypadku, gdy faktyczna liczba Roboczogodzin w ramach realizacji Zlecenia nie będzie przekraczać maksymalnej liczby Roboczogodzin wskazanej w Zleceniu, z Puli Usług Rozwoju zostanie rozliczona faktyczna liczba Roboczogodzin. W przypadku, gdy faktyczna liczba Roboczogodzin w ramach realizacji Zlecenia będzie przekraczać maksymalną liczbę Roboczogodzin wskazaną w Zleceniu, z Puli Usług Rozwoju zostanie rozliczona maksymalna liczba Roboczogodzin wskazana w Zleceniu. Faktyczna liczba Roboczogodzin w ramach realizacji Zlecenia będzie ustalana na podstawie zaakceptowanych uprzednio przez Zamawiającego zestawień czasu pracy Personelu Wykonawcy dla danego Zlecenia, które Wykonawca będzie dostarczał Zamawiającemu po wykonaniu każdego Zlecenia.
- 11. Na wypadek rozbieżności pomiędzy Zamawiającym a Wykonawcą w zakresie maksymalnej liczby Roboczogodzin, które są konieczne do wykonania Usług Rozwoju w danym Zleceniu, o której mowa powyżej, Zamawiający jest uprawniony do skorzystania z usług niezależnego od Stron podmiotu trzeciego, posiadającego odpowiednie doświadczenie i kompetencje (Audytor Zewnętrzny). Audytor Zewnętrzny określi maksymalną liczbę Roboczogodzin, które są konieczne do wykonania Usług Rozwoju w ramach danego Zlecenia, wraz z pisemnym uzasadnieniem (Analiza Audytora Zewnętrznego). W takim przypadku maksymalna liczba Roboczogodzin, które są konieczne do wykonania Usług Rozwoju w ramach danego Zlecenia zostanie określona jednostronnie przez Zamawiającego w oparciu o Analizę Audytora Zewnętrznego w wysokości nie niższej niż wskazana w Analizie Audytora Zewnętrznego.
- 12. Usługi Rozwoju będą rozliczane w ramach Puli Usług Rozwoju.

### **VI GWARANCJA, WSPARCIE SERWISOWE I OBSŁUGA TECHNICZNA**

- 1. Wykonawca zobowiązuje się do świadczenia bezpłatnej gwarancji, wsparcia serwisowego i obsługi technicznej do oferowanej usługi chmurowej przez okres minimum 12 miesięcy roku od dnia odebrania przez Zamawiającego przedmiotu umowy.
- 2. Okres bezpłatnej gwarancji, wsparcia serwisowego i obsługi technicznej może zostać rozszerzony ponad minimalny poziom 12 miesięcy o dodatkowy czas zgodnie z dokonanym wyborem w formularzu ofertowym (Kryterium gwarancja, wsparcie i obsługa techniczna na dodatkowy okres 12 m-cy, 24 m-ce, 36 m-cy) przez Wykonawcę.
- 3. W celu uniknięcia wątpliwości Strony potwierdzają, że Wykonawcy nie przysługuje jakiekolwiek dodatkowe wynagrodzenie związane z objęciem usług gwarancji, wsparcia serwisowego i obsługi technicznej. Wynagrodzenie z tego tytułu zostało skalkulowane w Wynagrodzeniu za wykonanie przedmiotu umowy.
- 4. Zamawiający pod pojęciem wsparcia serwisowego i obsługi technicznej rozumie zakres czynności i usług zapewniający prawidłowe działanie i udostępnianie powstałej w wyniku zamówienia usługi chmurowej - portalu mulitisite dla Internautów oraz redaktorów portalu i innych działań wymaganych do prawidłowego funkcjonowania usługi chmurowej i jej utrzymania. Wykonawcę zobowiązuje się m. in. do:
	- a. Świadczenie usługi hostingu dla strony głównej i stron multisite;
	- b. Obsługi na serwerach domen Zamawiającego;
	- c. Administrowanie serwisem oraz bazami danych zapewnienie prawidłowego funkcjonowania usług, usuwanie wad, usterek lub przyczyn w przypadku niepoprawnego działania serwisu oraz baz danych, leżących po stronie serwera;
	- d. Zapewnienia odpowiedniej nielimitowanej przestrzeni dyskowej na serwerach dla każdej usługi

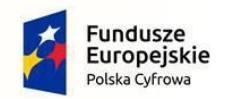

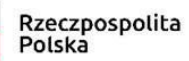

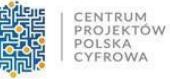

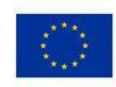

chmurowej;

- e. Zapewnienia nielimitowanego transferu danych;
- f. Wykonywania kopii bezpieczeństwa wszystkich baz danych i całego portalu przynajmniej raz w tygodniu;
- g. Poawaryjnego odtwarzania Systemu i Oprogramowania Serwisu Zamawiającego;
- h. Udostępnienia ostatniej kopii archiwalnej Zamawiającemu na jego wezwanie w okresie świadczenia usług;
- i. Utrzymania bieżącego monitoringu wszystkich wykonanych stron oraz prowadzenie statystyki odwiedzin wszystkich stron i bieżące raportowanie tych wskaźników w systemie on-line;
- j. Zapewnienia internautom i administratorom strony głównej i stron multisite komfortowego korzystania z serwisu dzięki doborowi serwera o odpowiedniej mocy obliczeniowej oraz zapewnienia łącza o odpowiedniej przepustowości. Pomiar szybkości strony będzie odbywał się za pomocą dostępnych narzędzi jak np. PageSpeed Insights lub równoważnego, którego wskazania Wykonawca będzie uwzględniał do zapewnienia należytej szybkości strony;
- k. Aktualizowania systemu CMS, wykrywania błędów i dziur w systemie, w tym aktualizacji pod kątem bezpieczeństwa, wgrywanie łatek i poprawek do systemu;
- l. Usuwania wad, błędów, zapewnienie zgodności z przeglądarkami (m. in. Firefox, Internet Explorer, Edge, Safari, Opera, Chrome), dokonywania napraw, usuwanie wszelkich usterek funkcjonalnych i technicznych;
- m. Świadczenia pomocy technicznej redaktorom za pośrednictwem telefonu i poczty e-mail;
- n. Instalację certyfikatów i kluczy;
- 5. Dostawca usług zastrzega sobie prawo do konserwacji serwerów, urządzeń telekomunikacyjnych oraz innych urządzeń służących do realizowania usług, a tym samym przerw konserwacyjnych w świadczeniu usług. Przerwy takie nie stanowią naruszenia obowiązków Dostawcy, o ile Zamawiający został o nich powiadomiony z wyprzedzeniem nie krótszym niż 3 dni roboczych i z zastrzeżeniem, że:
	- a. Czas braku dostępności systemu spowodowanym pojedynczą przerwą konserwacyjną nie będzie dłuższy niż 8 godzin;
	- b. Łączny czas trwania przerw konserwacyjnych nie będzie większy niż 24 godziny w skali miesiaca:
- 6. Strony ustalają, że zgłoszenia awarii, usterek i innych prac administracyjnych będą odbywały się za pośrednictwem:
	- Nr telefonu Wykonawcy………………………..;
	- Adresu poczty elektronicznej Wykonawcy: ………………………
- 7. W przypadku wystąpienia braku dostępności systemu, awarii, nie działania jakiejś funkcji, czy modyfikację w serwisie, Dostawca gwarantuje zajęcie się sprawą w możliwie krótkim terminie, nie dłuższym jednak niż:
	- a. Dla krytycznej awarii strony (t.j. braku dostępu do strony lub podstrony przez internautów oraz administratorów) w ciągu 1 dnia roboczego;
	- b. Dla niekrytycznej awarii strony (t.j. pozostałe awarie, które nie są krytyczne) od chwili zgłoszenia (telefon i/lub email) 5 dni roboczych;
	- c. Dla zgłoszenia przez administratora serwisu prośby o usprawnienie, modyfikację, zmianę działania jakiejś funkcji w systemie 7 dni roboczych;
	- d. Dla zgłoszenia, które okaże się bardziej złożone i wymaga większych nakładów pracy, Dostawca poinformuje administratora systemu o możliwościach rozwiązania problemu oraz poda orientacyjny termin zakończenia prac;
- 8. Wykonawca zobowiązuje się do udzielania bezpłatnych porad (email, telefon) osobom wskazanym przez Zamawiającego w zakresie obsługi CMS (porady udzielane mają być w dni robocze, tj. od poniedziałku do piątku, w godz. 8.00 - 16.00).
- 9. Wykonawca zobowiązuje się do bezpłatnego przeniesienia całego oprogramowania komputerowego będącego przedmiotem zamówienia na wniosek Zamawiającego w czasie trwania umowy na świadczenie wsparcia serwisowego i obsługi technicznej na wskazany przez Zamawiającego serwer hostingowy.

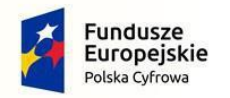

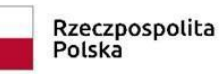

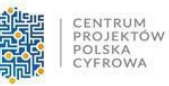

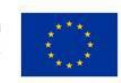

10. Wykonawca przekaże Zamawiającemu pełen dostęp do całego oprogramowania komputerowego będącego przedmiotem zamówienia w postaci adresów IP, ścieżek dostępu, loginów i haseł do baz danych i serwerów w przypadku wygaśnięcia umowy na świadczenie usługi gwarancji, wsparcia serwisowego i obsługi technicznej, lub odstąpienia od umowy.